## **PROGRESSION PEDAGOGIQUE BTS 1 PA – LEGTA de Laval – Frédéric Bouguier**

**Module M42 : Technologie Informatique & Multimedia**

**Capacité 4.2 : Elaborer une solution informatique pour résoudre de manière autonome un problème de la vie professionnelle ou citoyenne** Temps : 43,5h annuel, soit 1,5h hebdomadaire - Effectif : 28 élèves (2 groupes) – CCF

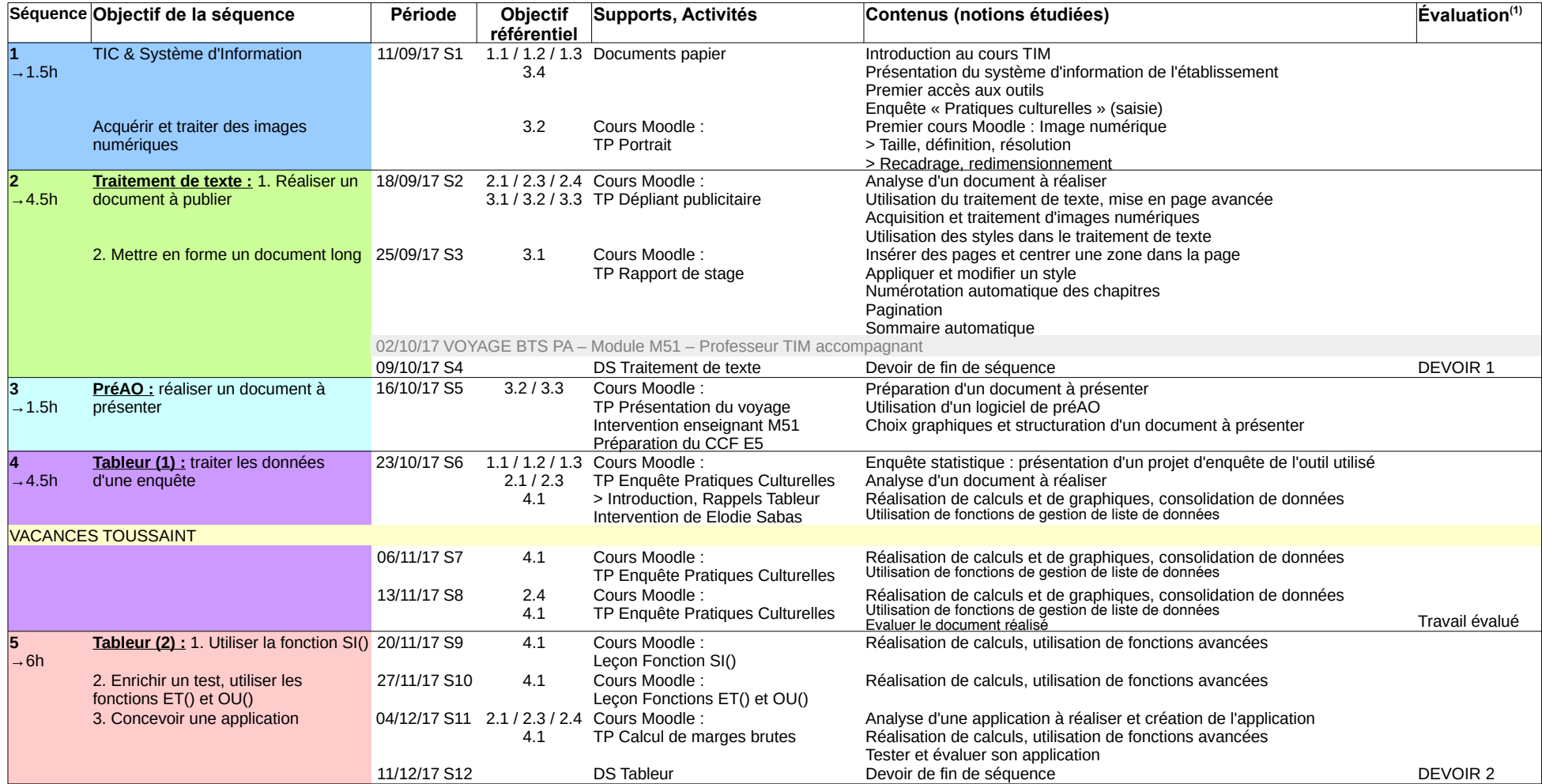

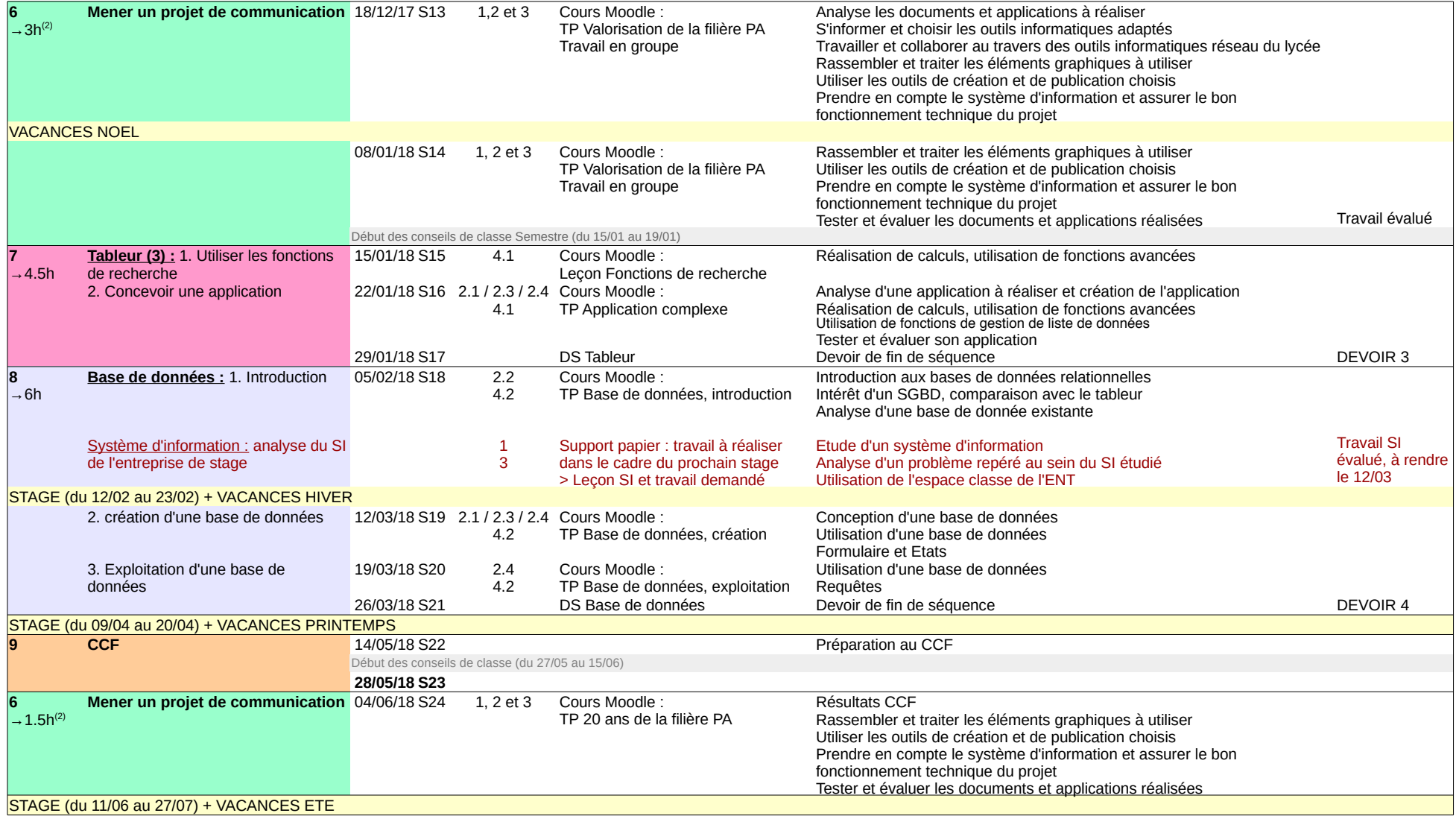

 $^{\text{\tiny{(1)}}}$  Evaluation formative au début de chaque cours : test court sur les notions vues à la séance précédente

<sup>(2)</sup> Projet de communication, sur 3 séances espacées : « réalisation » sur 2 séances + « animation » en fin d'année sur 1 séance